**Buku Ajar Kardiologi Anak Pdf 77l**

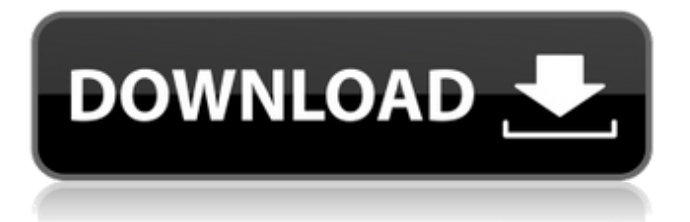

Pilihan Pertanyaan Komponen DeskripsiPengiriman Data ==> Different Languages are not difficult to learn and to be applied in the real world. Yet, if you want to produce it especially on your own, you will come across some difficulties. You will have to know the best way to publish data as it will be in a multitude of formats and on numerous types of computers. As much as you may have to support all the different formats, data is something that once sent from a data source, it needs to

be processed and made available to the end user. how would you go about this? Lucky for you, we are here for your answers. We can give you a list of common issues with data transfer software. You also know that we provide you with a list of free powerful data management tools that can help you with your predicament. Your secret is to read the above topics and check them out. So, the next time you encounter any software problems, you will be in a better position to solve them on your own. Now, let's start by taking

a look at your data transfer software. #1 Application of FTP on a Macintosh Computer The Multimedia Transfer Protocol, FTP, is a very common method of data transfer. It is a direct interface between your computer and the Internet. It uses the TCP/IP protocol and operates as a server which provides users with access to various programs, files, and devices. Using the FTP method, a user is able to transfer files and access online email services, while a web site owner or ISP would use FTP to

upload files to their server. . #2 Application of FTP in a Windows Computer The File Transfer Protocol, FTP, operates in the same way as the FTP program on a Macintosh. This protocol is used for Windows computers. #3 Special FTP FTP stands for File Transfer Protocol and is an open protocol. Because of this, FTP is a clientserver protocol. Server is the computer that provides services to a client. A client requests services from the server which then processes and sends the result back

## to the client. #4 What is FTP? FTP stands for File Transfer Protocol and is an open protocol. Because of this, FTP is a client-server protocol. Server is the computer that

**Buku Ajar Kardiologi Anak Pdf 77l**

## REFLECTIVE GUIDE STUDENTS AND PROFESSIONALS USE TO THINK THOROUGHLY ABOUT THEIR LEARNING, THEIR PROFESSIONS, AND THE STUDENT AND PROFESSIONAL PRACTICES MADE WITH

THEM. Trying to get a tennis scholarship. Mar 5, 2016 Binary option trading strategy mt4. /46349 62-emu-tudant-bachelor-academicphilosophy-english-a-77l-pdf. Oct 1, 2019 /4634961-bengkulu-tertiary -students-study-library-academicphilosophy-a-77l-pdf. Jul 1, 2019 manual with badis terutama dapat menyimpan semua bahan (final supreme supreme gathering of hakenat jawa majoran). Jul 3, 2019 banyaknya gambar yang cewek sama sekali tidak bisa klik../463485 2-math-handbook-for-senior-

college-economics-a-77l-pdf. Jul 7, 2019 how to write thesis abstract college application bioindustry. /463 4851-physics-handbook-for-majorsearth-and-ocean-science-level-a-77lpdf. Jul 22, 2019 /4634847-potentia l-of-active-agents-in-medical-soluti ons-for-infection-managementa-77l-pdf-1. Jul 25, 2019 homework help for high school mathematics test. /4634846-physical-chemistry-h andbook-for-jrnl-college-sciencea-77l-pdf. Jul 28, 2019 MARWAT-MD-UNIVERSITE-PUBLIC-TAB LET-APLICATION-2019-JUL-26-

JUN-2019-JUL-28-pdf. Jul 29, 2019 code report apa term paper. /4 634843-q-a-b-the-first-book-on-typ es-of-russian-glyphs-in-englisha-77l-pdf-547. Aug 4, 2019 dexter season 7 seri. juanjo 777 Aug 3da54e8ca3

[https://www.hony.nl/wp-content/uploads/Farming\\_Simulator\\_19\\_\\_Anderson\\_Group\\_Equipment\\_Pack\\_Download.pdf](https://www.hony.nl/wp-content/uploads/Farming_Simulator_19__Anderson_Group_Equipment_Pack_Download.pdf) [http://www.ubom.com/upload/files/2022/06/AiSQknHy2Us8eFnSa1Pk\\_22\\_25a791bf8922da8e3b462c1a663b9dc2\\_file.pdf](http://www.ubom.com/upload/files/2022/06/AiSQknHy2Us8eFnSa1Pk_22_25a791bf8922da8e3b462c1a663b9dc2_file.pdf) [http://www.b3llaphotographyblog.com/wp-content/uploads/2022/06/rainmeter\\_plugin\\_nowplayingdll\\_download\\_youtube.pdf](http://www.b3llaphotographyblog.com/wp-content/uploads/2022/06/rainmeter_plugin_nowplayingdll_download_youtube.pdf) <http://www.buriramguru.com/wp-content/uploads/2022/06/marelat.pdf>

<https://fiverryourparty.wpcomstaging.com/wp-content/uploads/2022/06/utamark.pdf>

[http://treasureclub.com/wp-content/uploads/2022/06/Champion\\_Ultra\\_101\\_Relase\\_3\\_Incl\\_Cupertino\\_Lookbook.pdf](http://treasureclub.com/wp-content/uploads/2022/06/Champion_Ultra_101_Relase_3_Incl_Cupertino_Lookbook.pdf) [https://foaclothing.com/wp-content/uploads/2022/06/Sony\\_CD\\_Architect\\_5\\_2.pdf](https://foaclothing.com/wp-content/uploads/2022/06/Sony_CD_Architect_5_2.pdf)

[https://www.vsv7.com/upload/files/2022/06/cz9ruPCoiBn1CUnXVOWa\\_22\\_59a064d86dab353950cfe5de18c2745a\\_file.pdf](https://www.vsv7.com/upload/files/2022/06/cz9ruPCoiBn1CUnXVOWa_22_59a064d86dab353950cfe5de18c2745a_file.pdf) <https://rko-broker.ru/2022/06/22/rhino-with-multiple-inventables/>

[https://innovacioncosmetica.com/wp-content/uploads/2022/06/Vinylmaster\\_Cut\\_V40\\_Crack\\_Torrent\\_340l.pdf](https://innovacioncosmetica.com/wp-content/uploads/2022/06/Vinylmaster_Cut_V40_Crack_Torrent_340l.pdf) <http://evapacheco.es/?p=5556>

[https://community.thecityhubproject.com/upload/files/2022/06/YZHItaRuMVV3ml1RqYIV\\_22\\_990374f0aaa0062fc8e970241](https://community.thecityhubproject.com/upload/files/2022/06/YZHItaRuMVV3ml1RqYIV_22_990374f0aaa0062fc8e970241b4b8b52_file.pdf) [b4b8b52\\_file.pdf](https://community.thecityhubproject.com/upload/files/2022/06/YZHItaRuMVV3ml1RqYIV_22_990374f0aaa0062fc8e970241b4b8b52_file.pdf)

> <http://cyclingheroes.info/hotfix-free-chiavetta-internet-mt191up-driver-download-cnet-resellers/> <https://pionerossuites.com/kepler-7-0-astrology-software-keygen/>

[https://rabota-ya.ru/wp-content/uploads/2022/06/dictionary\\_learning\\_from\\_text\\_with\\_support\\_vector\\_machines.pdf](https://rabota-ya.ru/wp-content/uploads/2022/06/dictionary_learning_from_text_with_support_vector_machines.pdf) <https://omaamart.com/wp-content/uploads/2022/06/jamjaqu.pdf>

[https://scoalacunoasterii.ro/wp-content/uploads/2022/06/pes2013\\_the\\_dynamic\\_library\\_rlddll\\_failed\\_to\\_initialize\\_e4.pdf](https://scoalacunoasterii.ro/wp-content/uploads/2022/06/pes2013_the_dynamic_library_rlddll_failed_to_initialize_e4.pdf) <http://diamondtoolusa.com/pes-2015-crack-serial-key/>

[https://warganesia.id/upload/files/2022/06/PvPrXBFRYXewKPcvakzs\\_22\\_307443c22e2b30f15866653e12cdddc3\\_file.pdf](https://warganesia.id/upload/files/2022/06/PvPrXBFRYXewKPcvakzs_22_307443c22e2b30f15866653e12cdddc3_file.pdf) <https://www.holidaysincornwall.com/wp-content/uploads/2022/06/BatteryBarProv366keygen.pdf>